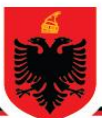

#### REPUBLIKA E SHQIPËRISË MINISTRIA E ARSIMIT **DHE SPORTIT QENDRA E SHËRBIMEVE ARSIMORE DREJTORIA E VLERËSIMIT**

# **OLIMPIADA KOMBËTARE E INFORMATIKËS NË ARSIMIN E MESËM TË LARTË**

Klasa 11 **Faza e dytë** Klasa 11 Viti shkollor: 2023-2024

### **ZGJIDHJE**

**Ushtrimi 1.** Shkruani një program që merr 5 numra nga përdoruesi dhe gjen sasinë e numrave tek që plotpjesëtohen me 3. **5 pikë**

### **Zgjidhja e ushtrimit 1:**

#include <stdio.h>

int main()  $\{$ 

// Deklaro variablat

int numri[5];

int count  $= 0$ ;

// Merr vlerat nga përdoruesi

printf("Vendosni pesë numrat:\n");

for (int i = 0; i < 5; i++) {

printf("numri %d: ", i + 1);

scanf("%d", &numri[i]);

// Kontrollon nëse numrat janë tek dhe të plotëpjesëtueshëm nga 3

if (numri[i] % 2 != 0 && numri[i] % 3 == 0) {

count++;

```
Olimpiada Kombëtare e Informatikës për Arsimin e Mesëm të Lartë. Faza e dytë
   }
 }
 // Shfaq rezultatet
 printf("Numri i numrave tek të plotëpjesëtueshëm nga 3 është: %d\n", count);
 return 0;
```

```
}
```
**Ushtrimi 2.** Shkruani një program i cili modifikon një varg të caktuar duke zëvendësuar karakteret e përsëritura me karakterin dhe numrin e përsëritjes së tij. **7 pikë**

*Shembull:*

*Input: aaaaabbbccd* 

*Output: a5b3c2d1*

# **Zgjidhja e ushtrimit 2:**

```
#include <stdio.h>
#include <string.h>
```

```
void modifikoVargun(char *vargu) {
   int gjatesia = strlen(vargu);
```

```
if (gjatesia == 0) {
   return;
 }
```
char rezultati[2 \* gjatesia]; // Vargu rezultues mund të jetë maksimumi dy herë më i gjatë se ai origjinal

```
int index_rezultati = 0;
int count = 1;
for (int i = 0; i < gjatesia; i++) {
  if (vargu[i] == vargu[i + 1]) {
      count++;
   } else {
     rezultati[index_rezultati++] = vargu[i]; rezultati[index_rezultati++] = count + '0'; // Konverto numrin e përsëritjes në karakter dhe shto në rezultat
     count = 1;
   }
 }
```

```
Olimpiada Kombëtare e Informatikës për Arsimin e Mesëm të Lartë. Faza e dytë
  rezultatifindex rezultati] = \sqrt{0'}; // Shto karakterin e fundit të vargut rezultues
   // Kopjo vargun rezultues në vargun origjinal
   strcpy(vargu, rezultati);
}
int main() {
   char vargu[100];
   printf("Shkruani vargun: ");
   fgets(vargu, sizeof(vargu), stdin);
   // Hiq karakterin nga fundi i vargut nëse ka
  char *newline = strchr(vargu, '\n');
  if (newline != NULL) {
     *newline = '\0;
   }
   modifikoVargun(vargu);
   printf("Vargu i modifikuar: %s\n", vargu);
```

```
 return 0;
```
}

**Ushtrimi 3**. Jepet vektori N [1:n] me emrat e n nxënësve dhe vektori A [1:n] me numrin e mungesave të secilit prej tyre në lëndën e informatikës. Të ndërtohet programi i cili heq nga vektorët nxënësin me pjesëmarrjen më të ulët, së bashku me numrin e mungesave të tij. **12 pikë**

# **Zgjidhja e ushtrimit 3:**

```
#include <stdio.h>
#include <string.h>
int main() {
   int n;
   // Merr numrin e nxënësve
   printf("Shkruani numrin e nxënësve: ");
   scanf("%d", &n);
   // Deklaro vektorët e emrave dhe numrit të mungesave
   char emrat[n][50];
   int mungesat[n];
```
// Mbush vektorët me të dhëna

```
for (int i = 0; i < n; i++) {
   printf("Emri i nxënësit %d: ", i + 1);
  scanf("%s", emrat[i]);
   printf("Numri i mungesave për %s: ", emrat[i]);
   scanf("%d", &mungesat[i]);
 }
 // Gjej nxënësin me numrin më të madh të mungesave
 int max_mungesat = mungesat[0];
 int index_max_mungesat = 0;
for (int i = 1; i < n; i++) {
   if (mungesat[i] > max_mungesat) {
     max_mungesat = mungesat[i];
      index_max_mungesat = i;
   }
 }
 // Printo informacionin për nxënësin me numrin më të madh të mungesave
```
 printf("\nNxënësi me numrin më të madh të mungesave:\n"); printf("Emri: %s\n", emrat[index\_max\_mungesat]); printf("Numri i mungesave: %d\n", max\_mungesat);

```
 // Heq nxënësin nga vektorët
for (int i = index_max_mungesat; i < n - 1; i++) {
  strcpy(emrat[i], emrat[i + 1]);
  mungesat[i] = mungesat[i + 1];
 }
```

```
 n--; // Zvogëlo numrin e nxënësve pas heqjes
```

```
 // Printo vektorin e përditësuar
 printf("\nVektori i përditësuar:\n");
for (int i = 0; i < n; i++) {
   printf("Emri: %s, Mungesat: %d\n", emrat[i], mungesat[i]);
 }
```

```
 return 0;
```

```
}
```
#### **Olimpiada Kombëtare e Informatikës për Arsimin e Mesëm të Lartë. Faza e dytë**

**Ushtrimi 4.** Jepet n, një numër i plotë pozitiv. Shkruani një program i cili gjeneron një matricë katrore të madhësisë n x n, në mënyrë që diagonalja kryesore të përbëhet nga numra të thjeshtë, të ndryshëm nga njëri tjetri. *(Numër i thjeshtë quhet numri i cili plotpjesëtohet vetëm me numrin 1 dhe veten e tij.)* **13 pikë**

# **Zgjidhja e ushtrimit 4:**

*#include <stdio.h>*

*// Funksioni për të kontrolluar nëse një numër është i thjeshtë*

```
int isPrime(int num) {
```
 *if (num < 2) {*

 *return 0; // Numri nuk është i thjeshtë*

```
 }
```

```
 for (int i = 2; i * i <= num; i++) {
```

```
 if (num % i == 0) {
```
 *return 0; // Numri nuk është i thjeshtë*

```
 }
```

```
 }
```

```
 return 1; // Numri është i thjeshtë
```
# *}*

*int main() {*

 *int n;*

 *// Leximi i madhësisë së matricës nga përdoruesi*

 *printf("Shkruani madhesine e matrices (n x n): ");*

 *scanf("%d", &n);*

 *// Krijimi i matricës*

 *int matrix[100][100];*

 *// Gjenerimi i diagonalitës kryesore me numra të thjeshtë*

 *int primeNum = 2;*

 *for (int i = 0; i < n; i++) {*

```
 matrix[i][i] = primeNum;
   // Gjej numrin tjetër të thjeshtë për diagonalën kryesore
   do {
      primeNum++;
   } while (!isPrime(primeNum));
 }
 // Gjenerimi i elementeve të tjera të matricës
 int num = 1;
 for (int i = 0; i < n; i++) {
   for (int j = 0; j < n; j++) {
      if (matrix[i][j] == 0) {
         matrix[i][j] = num++;
      }
   }
 }
 // Printimi i matricës
 printf("\nMatrica e krijuar:\n");
 for (int i = 0; i < n; i++) {
   for (int j = 0; j < n; j++) {
      printf("%d ", matrix[i][j]);
   }
   printf("\n");
 }
```

```
}
```
 *return 0;*

**Ushtrimi 5.** Të ndërtohet programi i cili analizon produktivitetin e punonjësve në një kompani për një javë. Përdoruesit duhet të kenë mundësi të shtojnë punonjës të rinj, të shkruajnë detyrat e tyre të përditshme të përfunduara dhe orët e punës. Në përfundim duhet të shfaqet totali i detyrave të përfunduara, mesatarja e numrit të detyrave të kryera në ditë dhe punonjësi më produktiv i javës. **13 pikë**

### **Zgjidhja e ushtrimit 5:**

#include <stdio.h>

```
#include <stdlib.h>
```
#include <string.h>

#define MAX\_PUNONJES 50

### #define MAX\_DETYRA 100

struct Punonjes {

char emri[50];

int ore\_pune;

int detyrat\_e\_kryera;

# };

```
struct Punonjes punonjesit[MAX_PUNONJES];
```
int numri\_punonjesve = 0;

```
void shtoPunonjes() {
```
if (numri\_punonjesve < MAX\_PUNONJES) {

printf("Emri i punonjesit: ");

scanf("%s", punonjesit[numri\_punonjesve].emri);

printf("Oret e punes per javen e kaluar: ");

scanf("%d", &punonjesit[numri\_punonjesve].ore\_pune);

printf("Numri i detyrave te kryera: ");

scanf("%d", &punonjesit[numri\_punonjesve].detyrat\_e\_kryera);

numri\_punonjesve++;

} else {

printf("Nuk mund te shtohen me shume punonjes.\n");

```
 }
```

```
}
```

```
void shfaqRaportin() {
```
int total\_detyra = 0;

```
 float mesatarja_detyrave = 0;
```

```
Olimpiada Kombëtare e Informatikës për Arsimin e Mesëm të Lartë. Faza e dytë
```

```
int max detyra = 0;
   char emri_max_punonjesi[50];
  for (int i = 0; i < numri_punonjesve; i++) {
     total_detyra += punonjesit[i].detyrat_e_kryera;
      mesatarja_detyrave += punonjesit[i].detyrat_e_kryera;
     if (punonjesit[i].detyrat_e_kryera > max_detyra) {
         max_detyra = punonjesit[i].detyrat_e_kryera;
        strcpy(emri_max_punonjesi, punonjesit[i].emri);
      }
   }
  if (numri_punonjesve > 0) {
      mesatarja_detyrave /= numri_punonjesve;
      printf("\n--- RAPORTI ---\n");
      printf("Totali i detyrave te pefunduara: %d\n", total_detyra);
      printf("Mesatarja e detyrave te kryera ne dite: %.2f\n", mesatarja_detyrave);
      printf("Punonjesi më produktiv: %s\n", emri_max_punonjesi);
   } else {
      printf("Nuk ka te dhena per te shfaqur.\n");
   }
}
int main() {
   int opsioni;
   do {
     printf("\n-- MENYJA --\n");
      printf("1. Shto punonjes\n");
      printf("2. Shfaq raportin\n");
      printf("0. Dil\n");
      printf("Zgjedhja juaj: ");
```
**Olimpiada Kombëtare e Informatikës për Arsimin e Mesëm të Lartë. Faza e dytë**

scanf("%d", &opsioni);

switch (opsioni) {

case 1:

shtoPunonjes();

break;

case 2:

shfaqRaportin();

break;

case 0:

printf("Dilim nga programi.\n");

break;

default:

printf("Opsioni e padukshme.\n");

```
 }
```

```
 } while (opsioni != 0);
```
return 0;

}